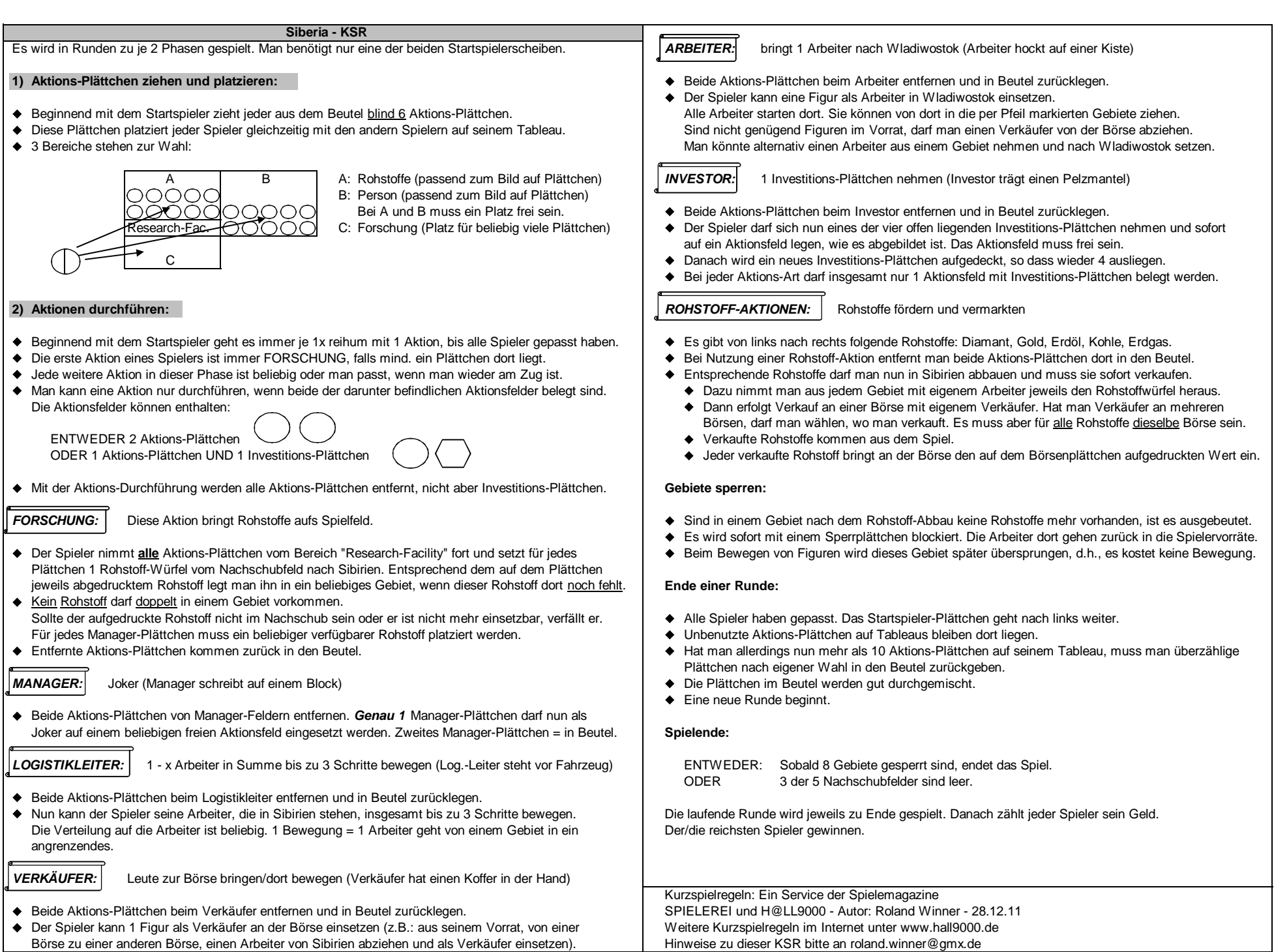

**Folgende Schablone kann man an sein Tableau oben rechts anlegen.**

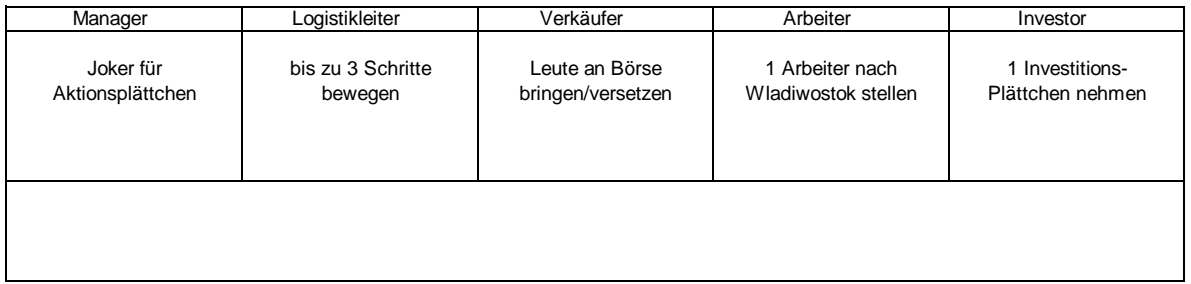

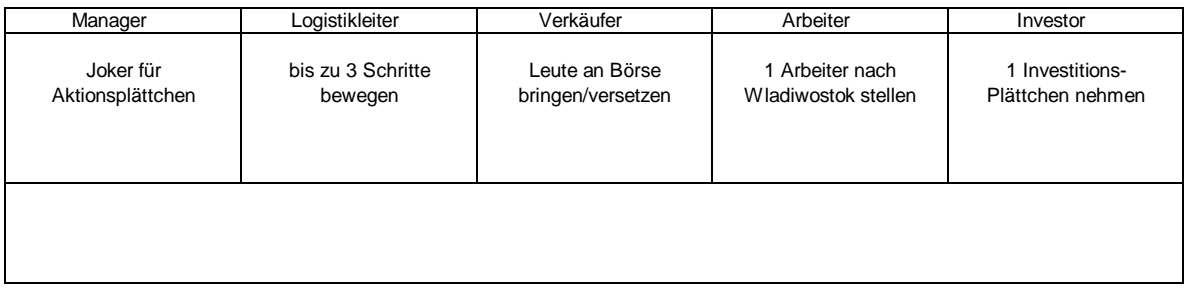

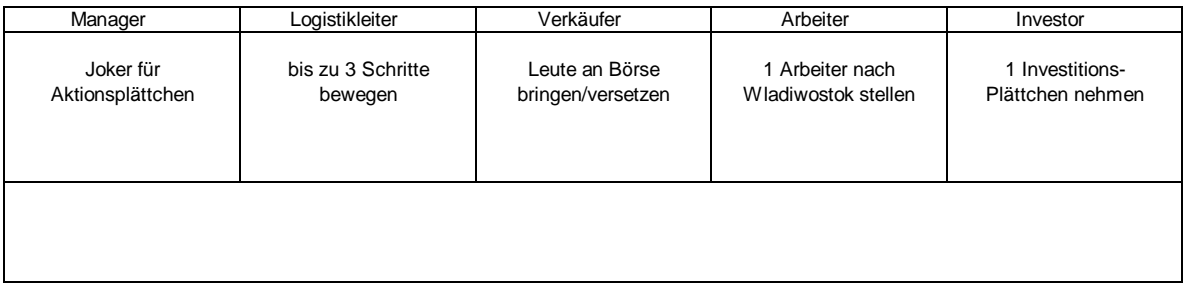

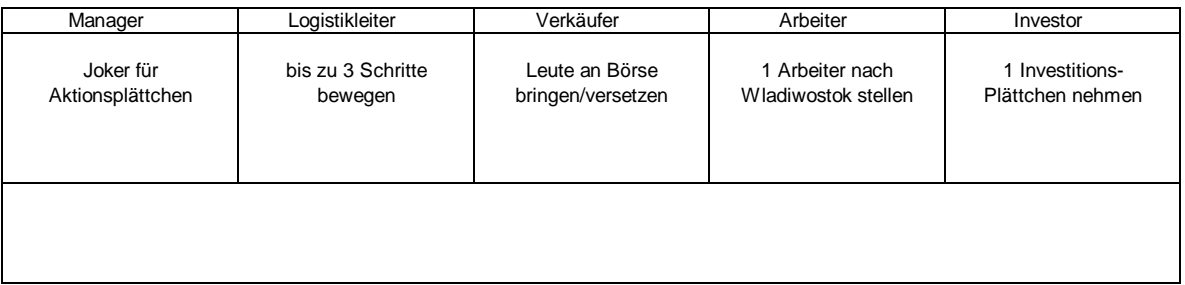